# Årsredovisning

för

# Nordic Credit Partners Fund III AB (publ) 559118-9021

Räkenskapsåret 2023 01 01 - 2023 12 31

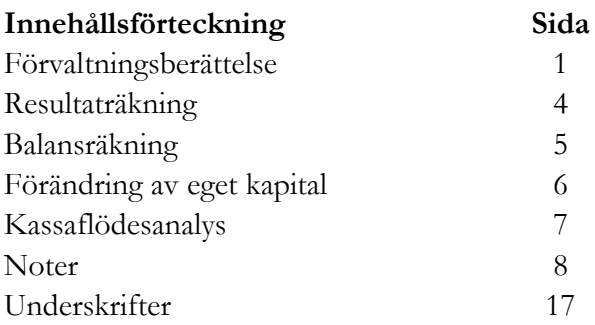

Org.nr. 559118-9021

## Årsredovisning 2023 01 01 - 2023 12 31

## Förvaltningsberättelse

Styrelsen och verkställande direktören för Nordic Credit Partners Fund III AB (publ) avger härmed årsredovisning för räkenskapsåret 1 januari 2023 till 31 december 2023.

## Verksamhet

Nordic Credit Partners Fund III AB (publ) är ett helägt dotterbolag till Nordic Credit Partners Holding AB (org.nr. 559013-1669) och skall äga, förvalta och handla med värdepapper samt bedriva därmed förenlig verksamhet. Bolaget är en alternativ investeringsfond i enlighet med lagen (2013:561) om alternativa investeringsfonder och förvaltas av Wahlstedt & Partners AB (org.nr. 556771-1345) som sedan den 3 oktober 2014 har tillstånd från Finansinspektionen att förvalta alternativa investeringsfonder enligt lagen (2013:561) om alternativa investeringsfonder. Bolaget har sitt säte i Stockholm.

Placeringsinriktningen är huvudsakligen noterade nordiska företagsobligationer eller fonder med motsvarande exponering och bolagets redovisningsvaluta är svenska kronor. I de fall placeringar görs i andra valutor sker normalt valutasäkring till svenska kronor.

Verksamheten finansieras med kapital- och vinstandelslån emitterade till både professionella och ickeprofessionella investerare, lån från kreditinstitut och eget kapital. Vid årets utgång hade kapital- och vinstandelslån om totalt 371,2 mkr emitterats och noterats på NGM Debt Securities-listan.

Årsredovisningen har upprättats i svenska kronor. Samtliga belopp anges i tusentals kronor (tkr) om inget annat anges.

## Resultat och ställning

Bolagets nettoresultat under räkenskapsåret 2023 uppgick till 0,0 (-0,25) mkr och det egna kapitalet uppgick vid utgången av räkenskapsåret till 0,5 (0,5) mkr.

Under året har i huvudsak orealiserade nedskrivningar av portföljen gjorts med 21,5 (48,7) mkr.

Portföljens bokförda värde uppgick vid utgången av perioden till 290,1 (612,1) mkr och marknadsvärdet till 290,1 (612,1) mkr. Den ackumulerade avkastningen på kapital- och vinstandelslånen sedan den första emissionen den 20 december 2017 uppgick till 179.6 (147,8) mkr.

Org.nr. 559118-9021

## Årsredovisning 2023 01 01 - 2023 12 31

## Väsentliga händelser under året

Under 2023 återhämtade sig den nordiska företagsobligationsmarknaden något och nedgången i långräntor under årets sista kvartal bidrog till en positiv avslutning på året. Bolagets intäkter bestod huvudsakligen, direkt och indirekt, av kupongintäkter som gynnades av den högre basräntan. Huvuddelen av portföljen handlas dock fortfarande till underkurs i spåren av marknadsförsvagningen 2022. Det gör att den förväntade avkastningen på nuvarande portfölj förväntas vara högre än de senaste två åren, tack vare den förväntade kursvinsten när innehaven förfaller.

10% av nominellt belopp på emitterade kapital- och vinstandelslån amorterades i början av året. Därefter offentliggjorde bolaget ett utbyteserbjudande i vilket investerarna i bolaget gavs möjlighet att förlänga sin investering genom att växla in sina existerande andelslån mot nya med längre löptid. Syftet med förlängningen var att inte tvingas realisera innehav under lösenpris utan i stället få ta del av portföljens höga förväntade avkastning framöver. Förlängningen gjordes genom att byta ut befintliga andelslån mot nya andelslån med längre löptid. Sista svarsdatum för erbjudandet var 11 april och investerare som representerade ca 380 miljoner kronor accepterade erbjudandet.

Investeringsportföljen fortsatte att optimeras under året och är för närvarande exponerad mot ca 25 kärninnehav verksamma inom bl.a. bank och finans, media och teknologi, konsumentvaror, fastigheter och bostadsutveckling.

## Förväntningar avseende den framtida utvecklingen

Bolagets målsättning är att uppnå 6-9 procent årlig genomsnittlig nettoavkastning på bolagets emitterade kapital- och vinstandelslån. Givet det högre ränteläget och portföljens direktavkastning förväntas avkastningen under 2024 vara i linje med den långsiktiga målsättningen.

## Ägarförhållanden

Bolaget ägs till 100% av Nordic Credit Partners Holding AB (org.nr 559013-1669) som har sitt säte i Stockholm.

## Flerårsöversikt

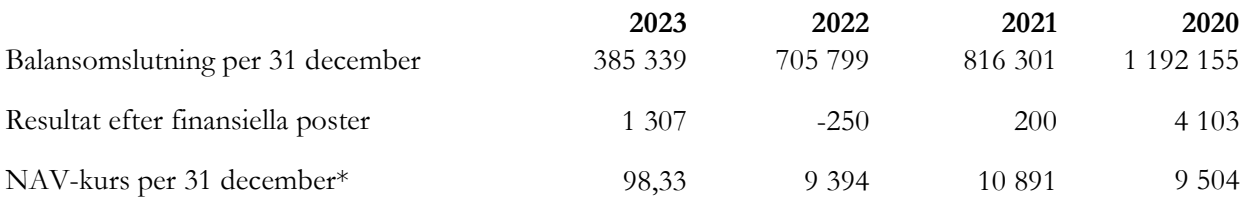

\*NAV-kursen 98,33 avser de nya kapital- och vinstandelslånen som utgavs under 2023 med ett nominellt värde på 100. NAV-kursen från tidigare år härrör till tidigare utgivna kapital-och vinstandelslån med ett nominellt värde på 10 000.

Org.nr. 559118-9021

## Årsredovisning 2023 01 01 - 2023 12 31

## Nyckeltal

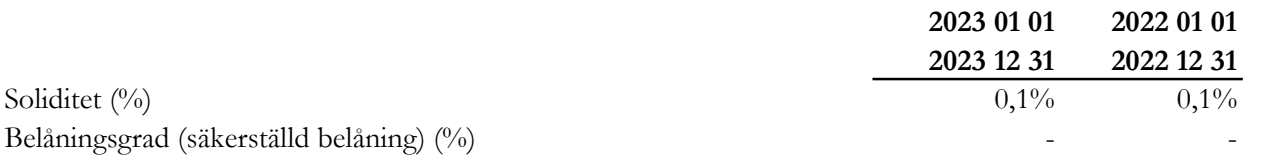

## Definition av nyckeltal

## Soliditet

Eget kapital och obeskattade reserver med avdrag för uppskjuten skatt (20,6%) i förhållande till totala tillgångar.

## Belåningsgrad

Emittentens tillåtna belåning i procent av investeringsportföljen definierad som de värdepapper och andra tillgångar i vilka investeringskapitalet samt kapital från tillåten belåning investerats.

Ingen extern belåning fanns per 231231 men bolaget har möjlighet att nyttja extern belåning.

## Förslag till vinstdisposition

Till årsstämmans förfogande står följande medel, belopp i kronor:

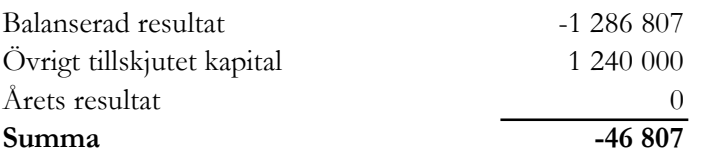

Styrelsen föreslår att den ansamlade förlusten

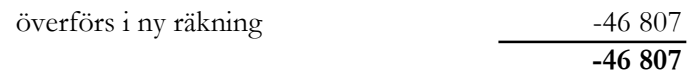

Resultatet av verksamheten under räkenskapsåret och ställningen vid räkenskapsårets utgång framgår av efterföljande resultat- och balansräkning med tilläggsupplysningar.

## Bolagsstyrningsrapport

Bolaget har enligt årsredovisningslagens krav 6:e kapitlet 8§ upprättat bolagsstyrningsrapport. Rapporten publiceras på bolagets hemsida www.ncpgroup.se

Org.nr. 559118-9021

## Årsredovisning 2023 01 01 - 2023 12 31

## Resultaträkning

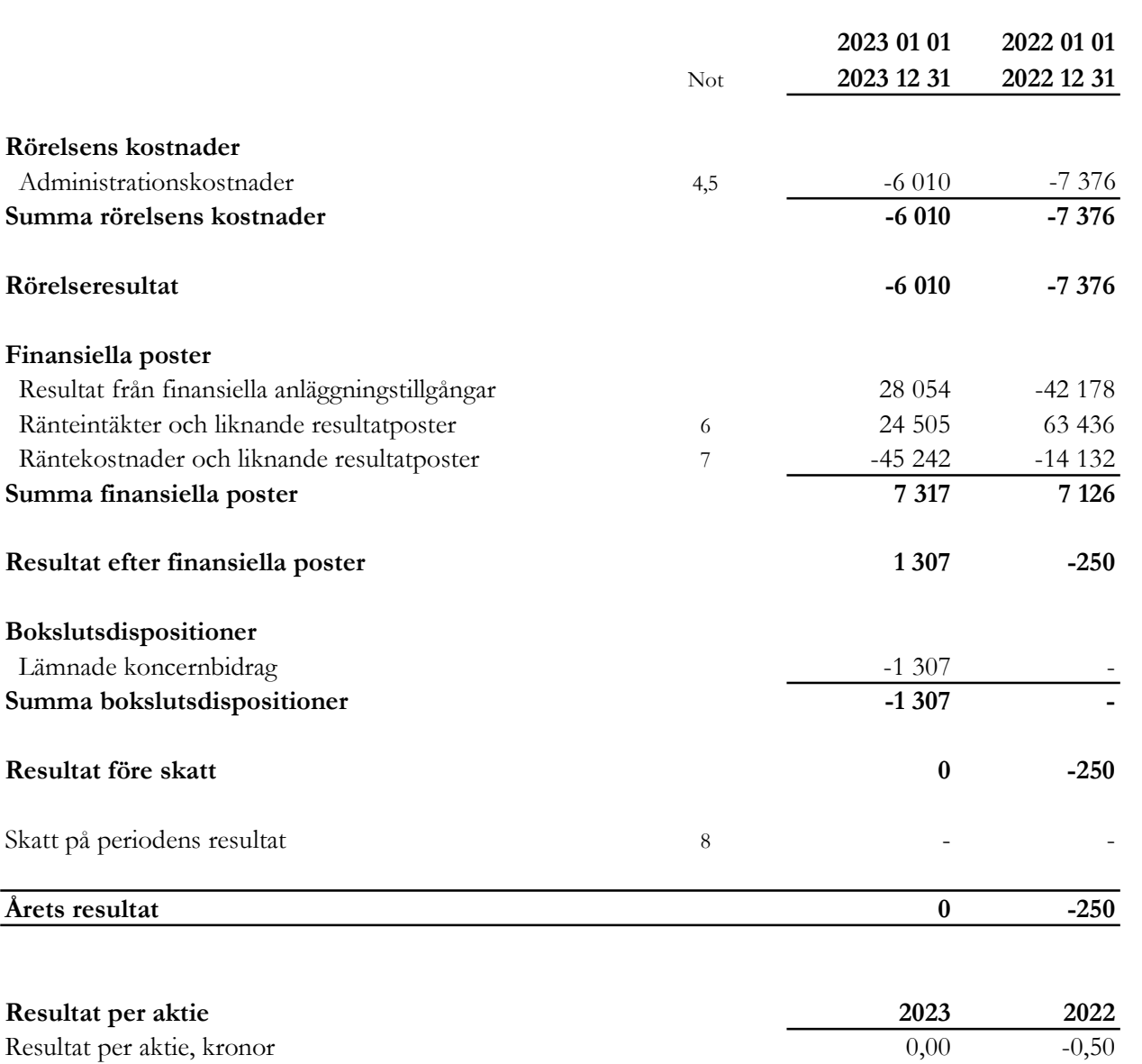

Kvotvärdet per aktie uppgår till 1 kr.

I bolaget finns inga poster som redovisas i övrigt totalresultat varför summan totalresultat överensstämmer med årets resultat.

Org.nr. 559118-9021

## Årsredovisning 2023 01 01 - 2023 12 31

## Balansräkning

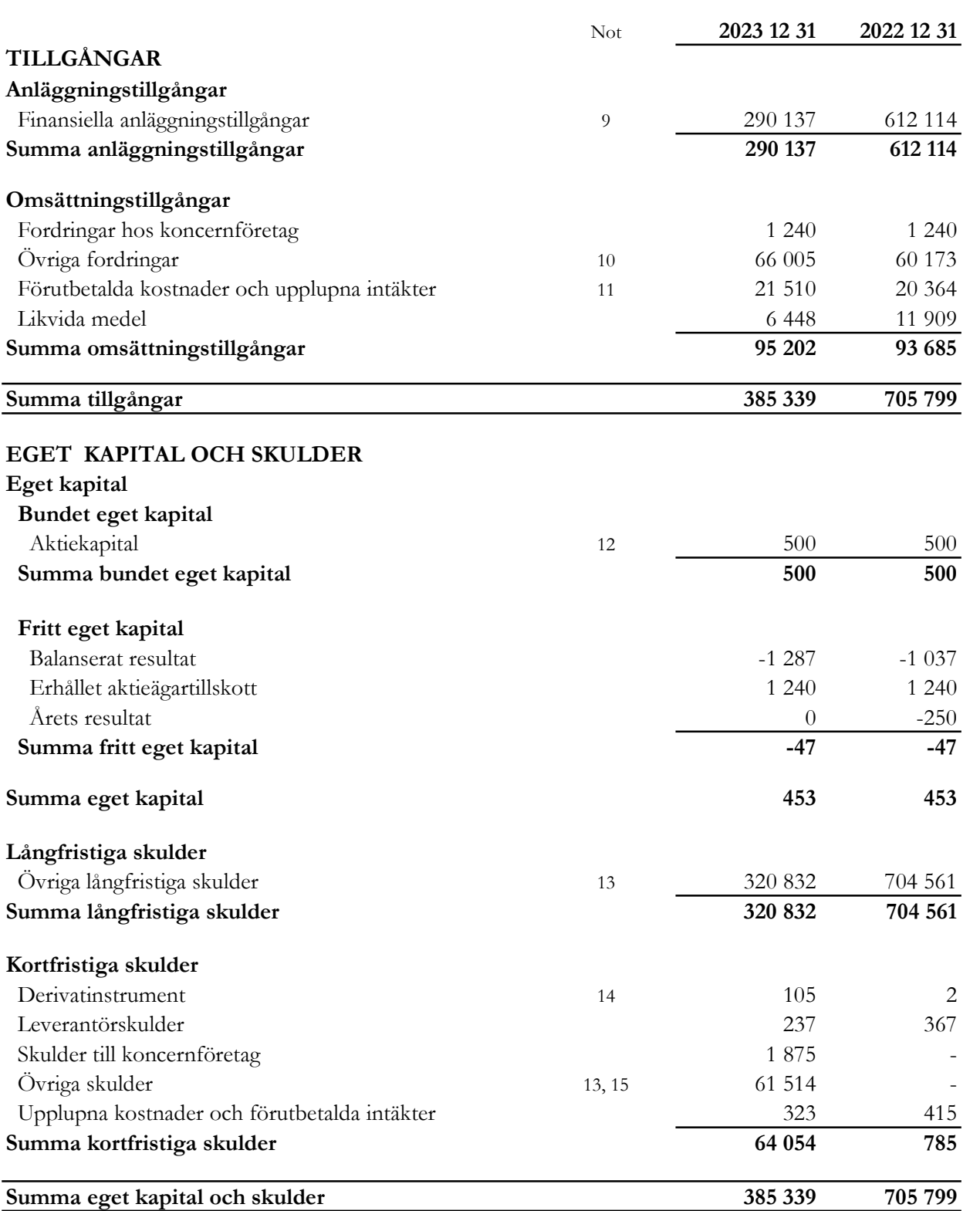

 $\overline{a}$ 

Org.nr. 559118-9021

Årsredovisning 2023 01 01 - 2023 12 31

# Rapport över förändring av eget kapital

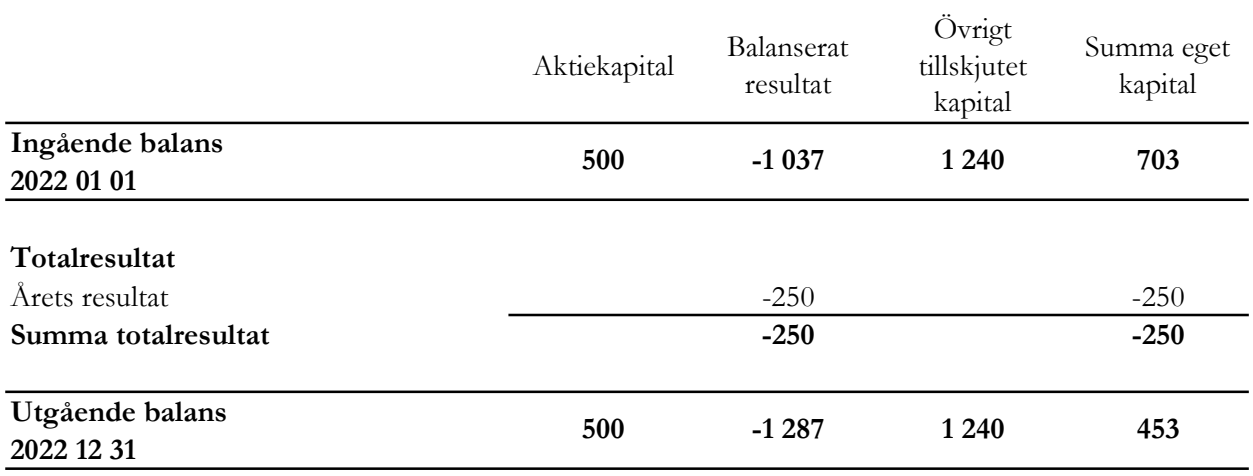

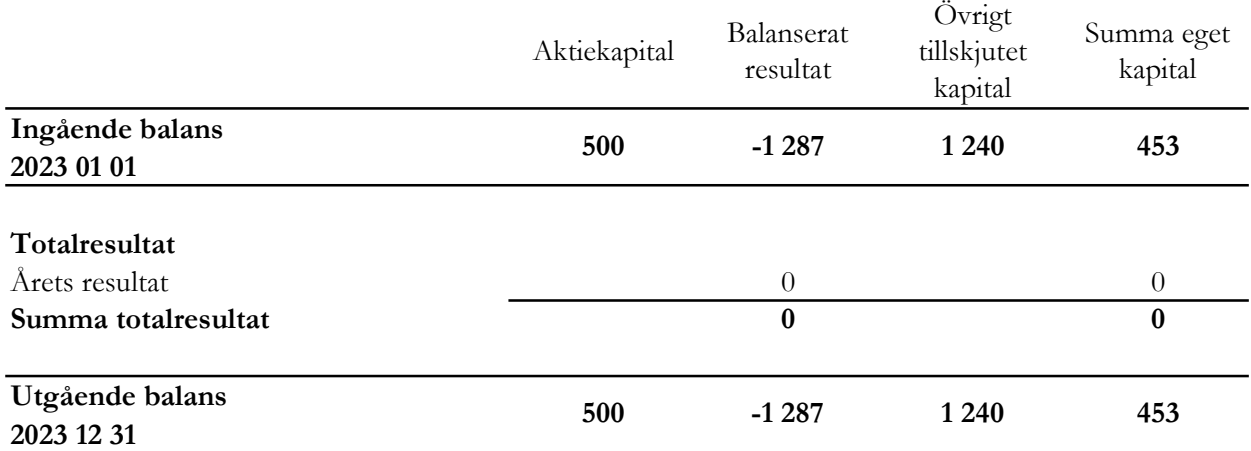

Villkorade aktieägartillskott uppgår till 1 240 (1 240) tkr.

Org.nr. 559118-9021

## Årsredovisning 2023 01 01 - 2023 12 31

# Rapport över kassaflöde i sammandrag

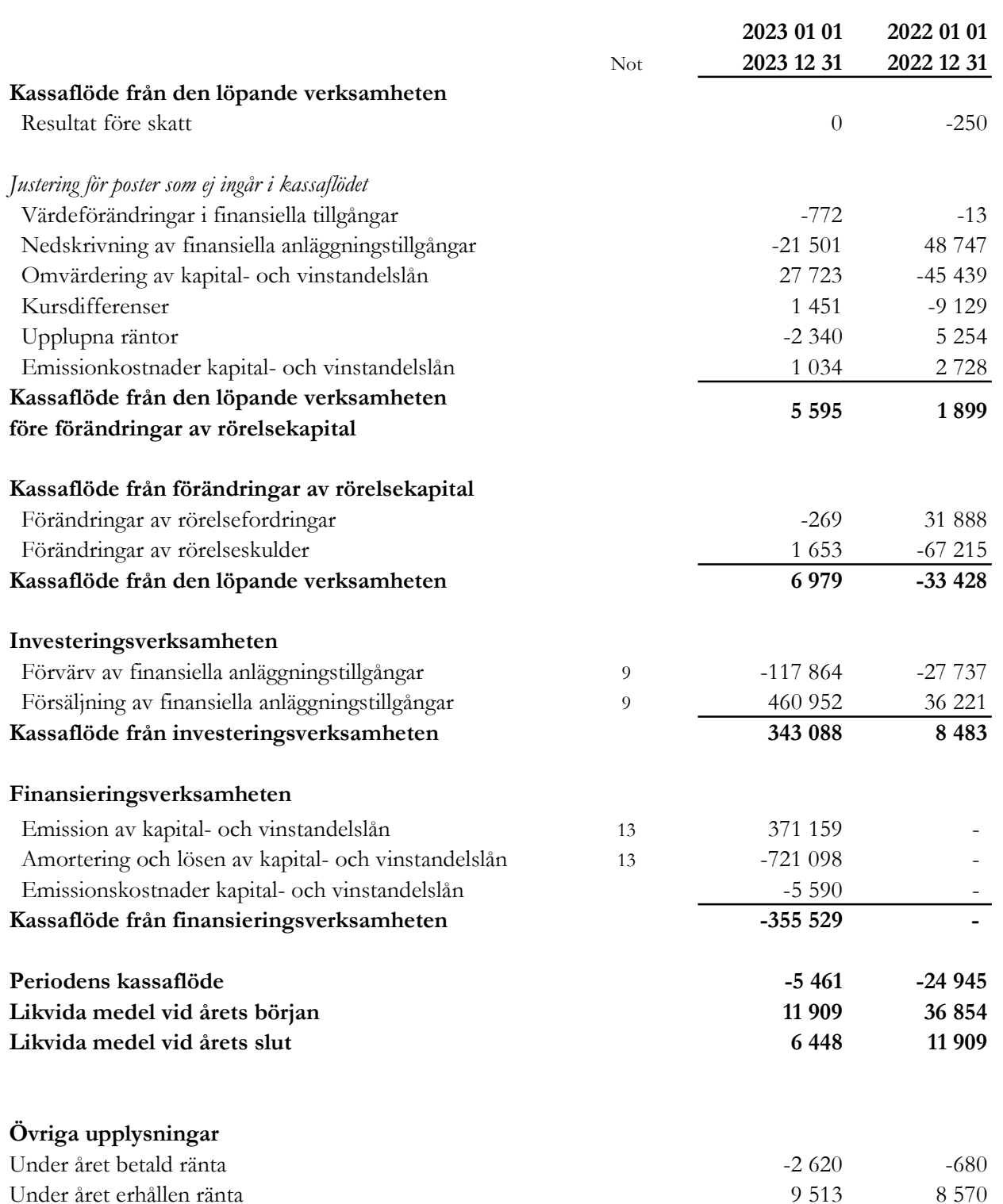

Org.nr. 559118-9021

## Årsredovisning 2023 01 01 - 2023 12 31

## Noter

## 1 Redovisningsprinciper

Bolaget tillämpar årsredovisningslagen och RFR 2 Redovisning för juridisk person vid upprättande av finansiella rapporter. Tillämpningen av RFR 2 innebär att bolaget tillämpar samtliga av EU antagna IFRS och uttalanden så långt det är möjligt inom ramen för årsredovisningslagen och med hänsyn till sambandet mellan redovisning och beskattning.

Viktiga redovisningsprinciper finns beskrivna nedan.

## Nya standarder och tolkningar som ännu inte har tillämpats av bolaget

Bolaget har gjort bedömningen att nya eller ändrade standarder och tolkningsuttalanden inte kommer att ha någon väsentlig effekt på bolagets finansiella rapporter.

#### Grunder för redovisningen

De balansposter som rubriceras omsättningstillgångar och kortfristiga skulder förväntas återvinnas och betalas inom 12 månader. Alla andra balansposter förväntas återvinnas eller betalas senare. Bolagets funktionella redovisningsvaluta och rapporteringsvaluta är svenska kronor. Årsredovisningen är upprättad i svenska kronor och beloppen anges i tusentals kronor (tkr) om inget annat anges.

## Fordringar och skulder i utländsk valuta

Värdering av fordringar och skulder i utländsk valuta har skett till balansdagens kurs.

## Finansiella instrument

Bolaget har valt att i enlighet med undantaget i RFR 2 inte tillämpa reglerna i IFRS 9 Finansiella instrument. Finansiella tillgångar och skulder redovisas därför med utgångspunkt i anskaffningsvärdet enligt årsredovisningslagen.

Bolagets finansiella tillgångar består av lånefordringar, vilka värderas till upplupet anskaffningsvärde enligt effektivräntemetoden. Eventuella nedskrivningar görs då kredithändelser inträffat eller indikation finns på värdenedgång. Värdepappersportföljen ses vid nedskrivningsprövning som en enhet, och per 2023-12-31 förelåg ett totalt nedskrivningsbehov om 39 278 tkr jämfört med portföljens anskaffningsvärde.

Org.nr. 559118-9021

## Årsredovisning 2023 01 01 - 2023 12 31

Kapital- och vinstandelslån redovisas till upplupet anskaffningsvärde. Det upplupna anskaffningsvärdet är beroende på underliggande avkastning på bolagets tillgångar. Positiv avkastning på kapital- och vinstandelslånen redovisas som räntekostnad för bolaget och ingår i kapital- och vinstandelslånens redovisade värde. Negativ avkastning på kapital- och vinstandelslånen redovisas som ränteintäkt för bolaget och ingår i vinstandelslånens redovisade värde.

En finansiell tillgång eller skuld tas upp i balansräkningen när bolaget blir part i instrumentets avtalsmässiga villkor. Finansiella tillgångar tas bort från balansräkningen när rättigheterna i avtalet realiserats, förfaller eller bolaget på annat sätt förlorar kontrollen över dem. Finansiella skulder tas bort från balansräkningen när förpliktelserna i avtalet fullgörs.

Verkligt värde på värdepappersportföljen framgår av not 9. För övriga finansiella tillgångar och skulder bedöms det redovisade värdet i allt väsentligt överensstämma med det verkliga värdet.

#### Likvida medel

Likvida medel i rapport över kassaflöde, kassa, banktillgodohavanden och övriga kortfristiga placeringar med förfallodag inom tre månader från anskaffningstidpunkten.

## Eget kapital

Aktiekapital Stamaktier klassificeras som aktiekapital.

#### Kapitalanskaffningskostnader

Transaktionskostnader som direkt kan hänföras till emissioner av nya låneskulder och kapital- och vinstandelslån redovisas som ett avdrag från likvidbeloppet och redovisas i resultaträkningen som en räntekostnad under instrumentets löptid i enlighet med effektivräntemetoden.

#### Inkomstskatt

Redovisning av inkomstskatt inkluderar aktuell skatt och uppskjuten skatt. Skatten redovisas i resultaträkningen, förutom i de fall den avser poster som redovisas direkt i eget kapital. I sådana fall redovisas även skatten i eget kapital.

Uppskjutna skattefordringar redovisas i den omfattning det är troligt att framtida skattemässiga överskott kommer att finnas mot vilka de temporära skillnaderna kan nyttjas. Bolaget har gjort bedömningen att det inte är sannolikt att sådant överskott kommer att finnas, varför ingen uppskjuten skatt har redovisats. Uppskjuten skatt beräknas med tillämpning av den skattesats som har beslutats eller aviserats per balansdagen och som förväntas gälla när den berörda skattefordran realiseras eller

#### Kassaflödesanalys

skatteskulden regleras.

Kassaflödesanalysen är upprättad enligt indirekt metod, det vill säga den utgår från resultat före skatt justerat för icke likviditetspåverkande poster samt förändringar i balansräkningen som haft kassaflödespåverkan. Med likvida medel avses banktillgodohavanden.

Org.nr. 559118-9021

#### Årsredovisning 2023 01 01 - 2023 12 31

#### 2 Väsentliga uppskattningar och bedömningar

Att upprätta bokslut och finansiella rapporter i enlighet med RFR2 kräver att företagsledningen gör bedömningar, uppskattningar och antaganden som påverkar tillämpningen av redovisningsprinciperna och de redovisade beloppen av tillgångar, skulder, intäkter och kostnader. Uppskattningar och bedömningar baseras på historiska erfarenheter, marknadsinformation och antaganden som företagsledningen anser vara rimliga under gällande omständigheter. Förändrade antaganden kan leda till justeringar av redovisade värden och det verkliga utfallet kan komma att avvika från gjorda uppskattningar och bedömningar.

#### 3 Finansiella risker

Bolaget är utsatt för ränterisk, kreditrisk, valutarisk och likviditetsrisk.

#### Ränterisker och kreditrisker

Bolaget avser minimera ränterisken i portföljen genom att i de flesta fall investera i obligationer med rörlig ränta med påslag av en marginal. Exponeringen mot innehav med fast ränta uppgick vid utgången av perioden till drygt 10 procent av Investeringsportföljen. Detta medför att det är en relativt liten del av portföljen som är utsatt för ränterisk. Respektive låntagares kreditvärdighet och därmed förknippad nödvändig avkastning bedöms i samband med utlåningstillfället genom en omfattande och noggrann s.k. due diligence. Bolaget tillämpar en intern risk- och prissättningsmodell som bl.a. tar hänsyn till bolagets bransch, marknadsförutsättningar, bolagets lönsamhet och skuldsättning. Baserat på modellen bestäms vilken lägsta ränta och villkor som respektive investering bör ha. Samtliga investeringar följs upp löpande och kvartalsvis görs bedömning av eventuellt reserveringsbehov. För att ytterligare begränsa risken tillämpar bolaget limiter för hur stor del av den totala portföljen en enskild investering eller exponering mot en enskild emittent får utgöra.

En känslighetsanalys av räntekostnaderna för värdepapperslånen visar att en förändring av räntan med 1 procent skulle ge en effekt i resultaträkningen med 55,8 tkr.

#### Valutarisker

I de fall placering sker i andra valutor än svenska kronor valutasäkras normalt den underliggande investeringen till kronor för att minimera valutarisken genom att motsvarande belopp och valuta belastar bolagets lånefacilitet alternativt genom hedginginstrument. Denna matchning medför att obligationernas bokförda värde valutasäkras och att nettovalutaeffekten i resultatet begränsas. Den valutasäkrade andelen av Investeringsportföljen uppgick vid utgången av perioden till ca 99% av Investeringsportföljen.

Org.nr. 559118-9021

## Årsredovisning 2023 01 01 - 2023 12 31

## Likviditetsrisk

Bolagets likviditetsrisk består dels i möjligheten att realisera innehav i portföljen men även av återbetalningsförmågan för inlånade medel. De båda riskerna speglar varandra. Den övergripande likviditetsrisken relaterad till återbetalningsförmågan bedöms vara låg. Verksamheten kommer finansieras med kapital- och vinstandelslån och med eget kapital. Återbetalning av kapital- och vinstandelslånen kan ske månadsvis med fyra månaders varsel för att replikera likviditeten på investeringarna. Värdet på kapital- och vinstandelslånen påverkas av bolagets finansiella ställning och återbetalningen av lånen kan enligt villkoren inte ske utan att tillgängliga medel finns.

#### 4 Ersättning till revisorerna

Under räkenskapsåret 2023 har ersättning till revisorer uppgått till 300 (280) tkr.

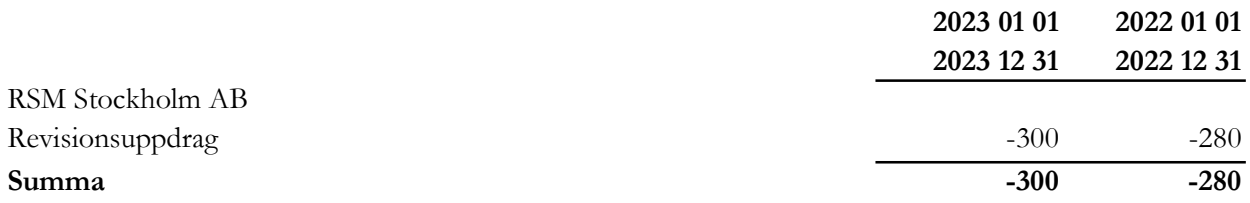

## 5 Inköp och försäljning mellan koncernbolag

Ingen försäljning eller inköp har förekommit mellan koncernbolag under räkenskapsåret.

## 6 Ränteintäkter och liknande resultatposter

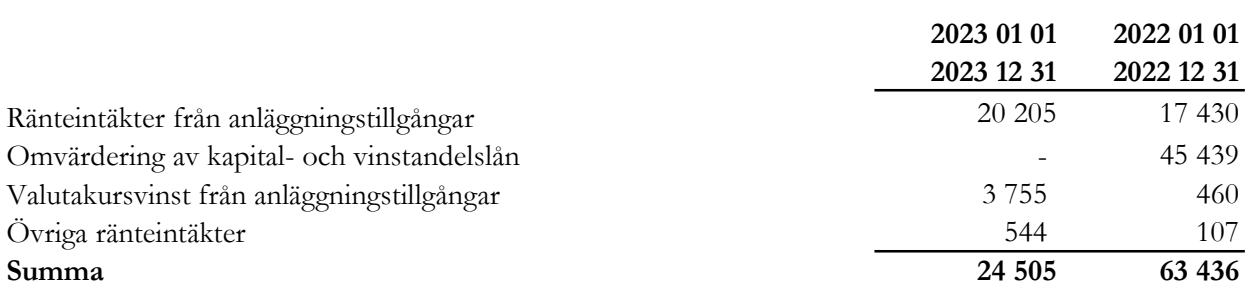

Org.nr. 559118-9021

## Årsredovisning 2023 01 01 - 2023 12 31

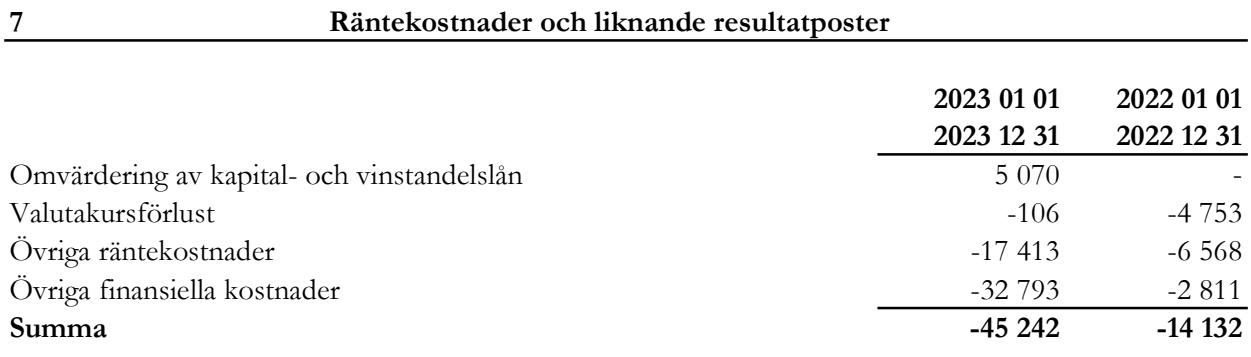

#### 8 Skatt på årets resultat

De huvudsakliga komponenterna i skattekostnaden för räkenskapsåret och förhållandet mellan förväntad skattekostnad baserat på svensk effektiv skattesats på 20,6% och redovisad skattekostnad i resultatet är enligt följande:

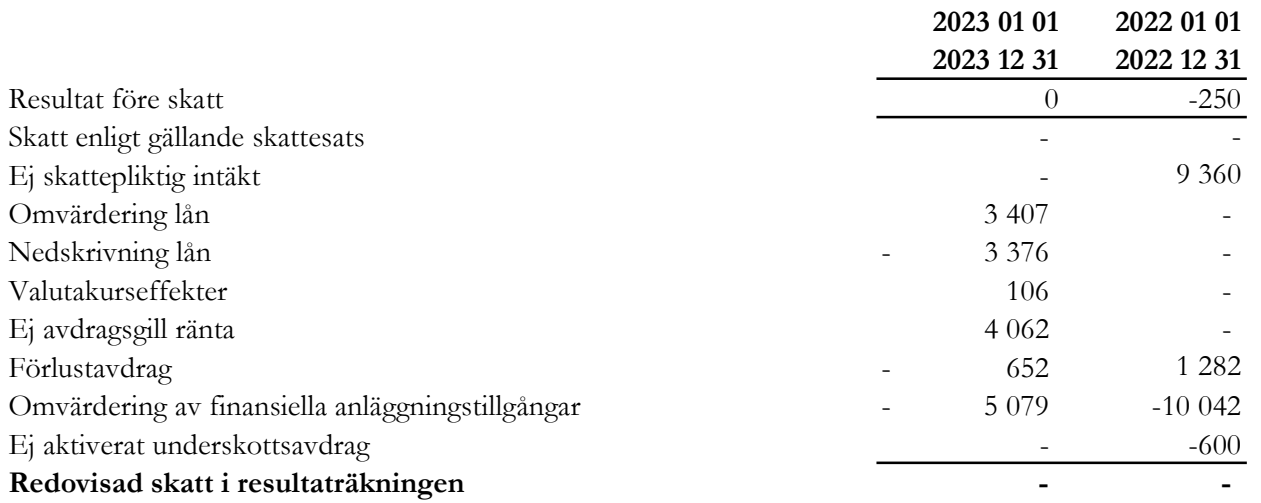

## 9 Finansiella anläggningstillgångar

## Finansiella tillgångar värderade till upplupet anskaffningsvärde

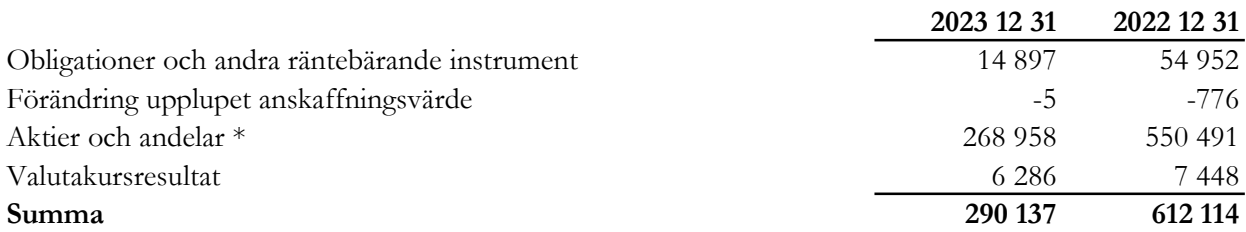

 $\_$  , and the contribution of the contribution of the contribution of the contribution of the contribution of  $\mathcal{L}_\text{max}$ 

\*Avser andelarna i Nordic Credit Partners Sustainable Corporate Bond 2XL.

Verkligt värde uppgår till 290 137 tkr (612 114).

Org.nr. 559118-9021

## Årsredovisning 2023 01 01 - 2023 12 31

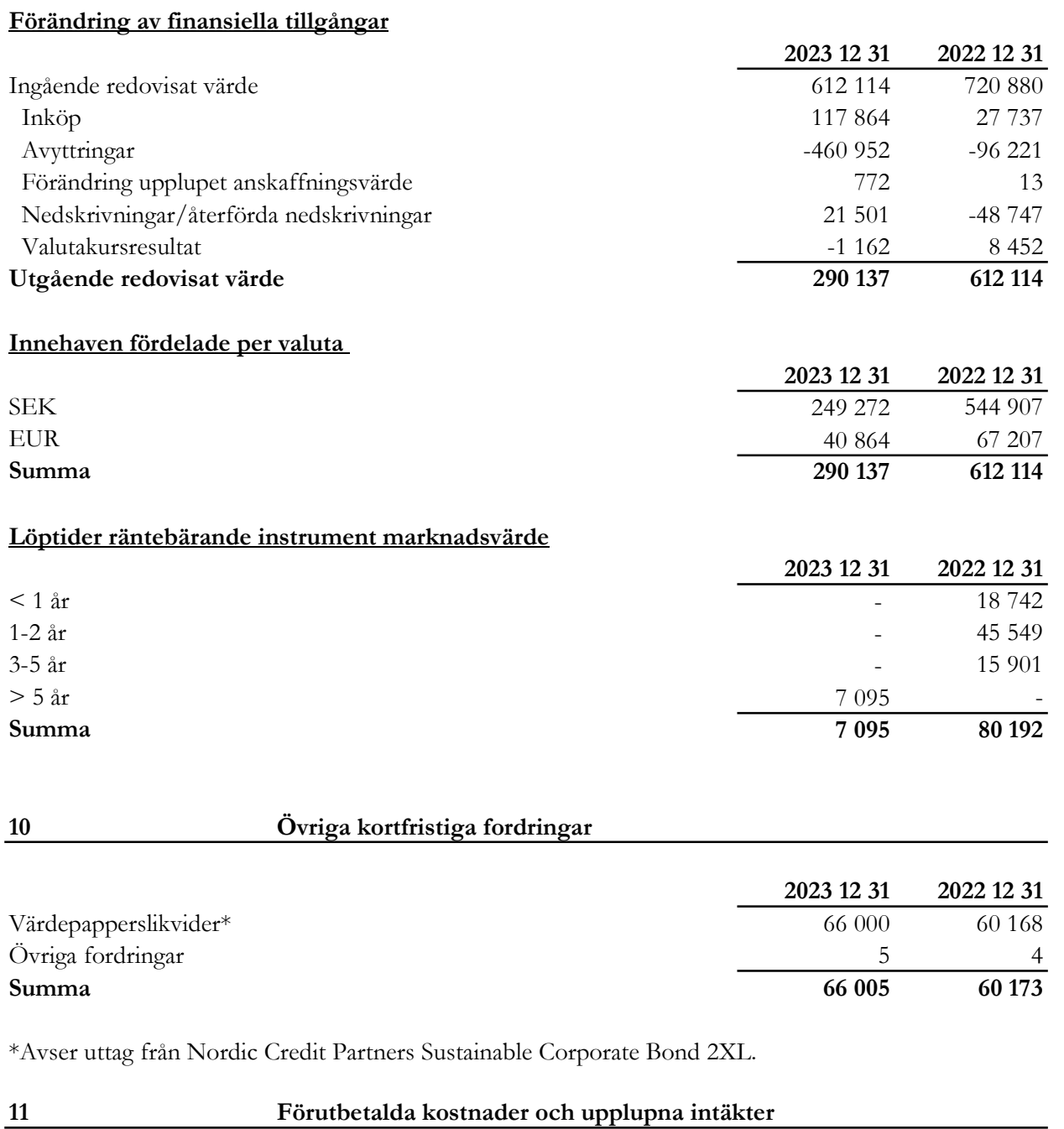

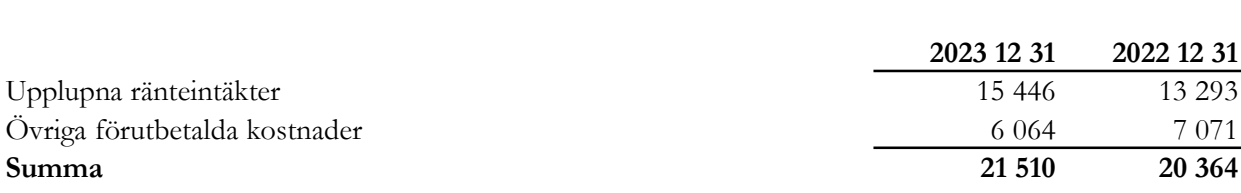

Org.nr. 559118-9021

#### Årsredovisning 2023 01 01 - 2023 12 31

## 12 Eget kapital

#### Aktiekapital och övrigt tillskjutet kapital

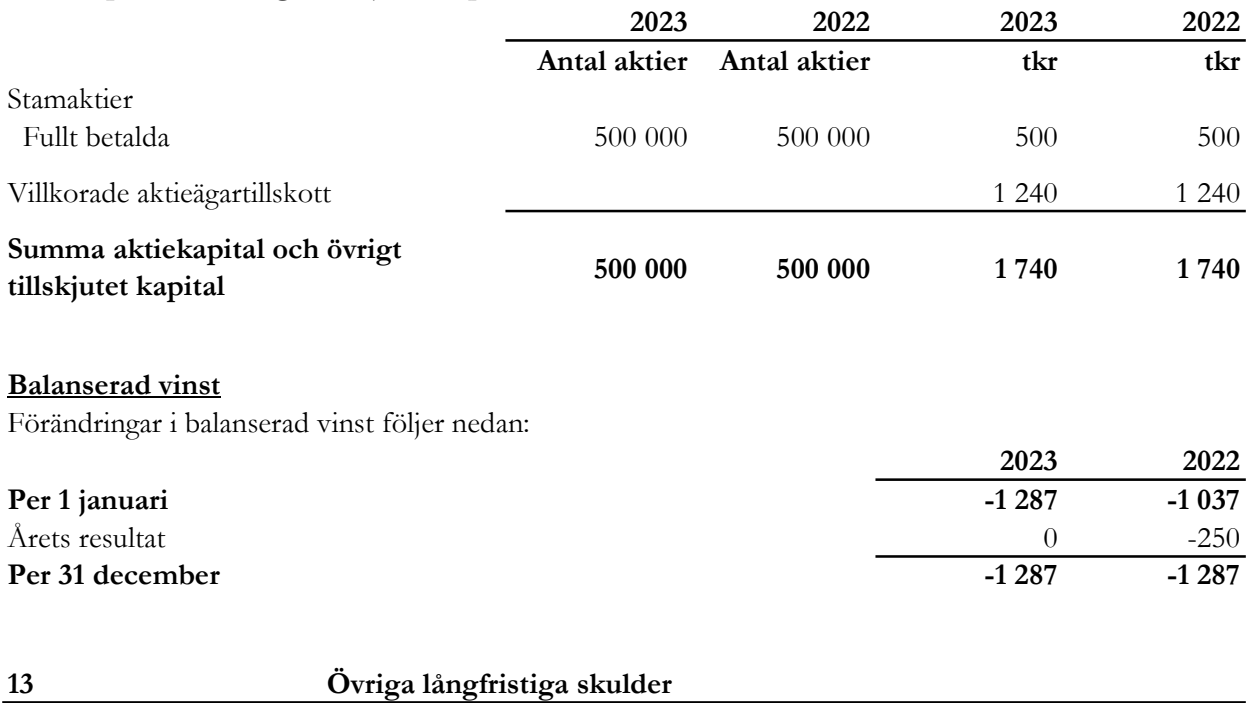

Bolaget har under året totalt emitterat kapital- och vinstandelslån om 371,2 mkr genom ett utbyteserbjudande i vilket investerarna i bolaget gavs möjlighet att förlänga sin investering genom en återbetalning av befintliga lån och en ny-investering i de nya andelslånen vilka emitterades första gången den 3 april 2023. Enligt de nya låneavtalen äger bolaget rätt att förlänga eller förkorta den tid under vilken teckning kan ske. Andelslånen är fritt överlåtbara med de undantag som följer av gällande rätt. Lånens totalbelopp uppgår till maximalt 3 000,0 mkr. Räntan består av tröskelränta och vinstandelsränta. Den totala avkastningen är beroende av bolagets resultat, dvs. den avkastning som genereras på bolagets finansiella tillgångar. Tröskelräntan är det högsta beloppet av (i) 5% per år och (ii) 3m STIBOR + 2% per år. Lånen utgör skuldförbindelser enligt lagen (1998:1479) om kontoföring av finansiella instrument, har erbjudits till allmänheten genom att dessa har noterats på NGM-NDX och har ISIN SE0019914292.

Org.nr. 559118-9021

#### Årsredovisning 2023 01 01 - 2023 12 31

## Avkastning kapital- och vinstandelslån

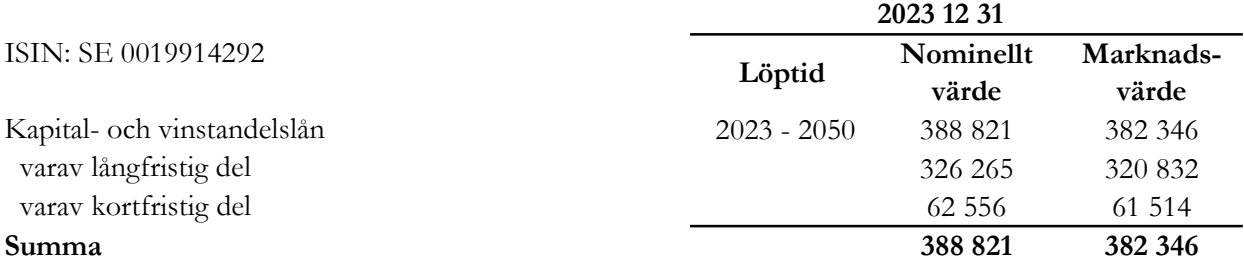

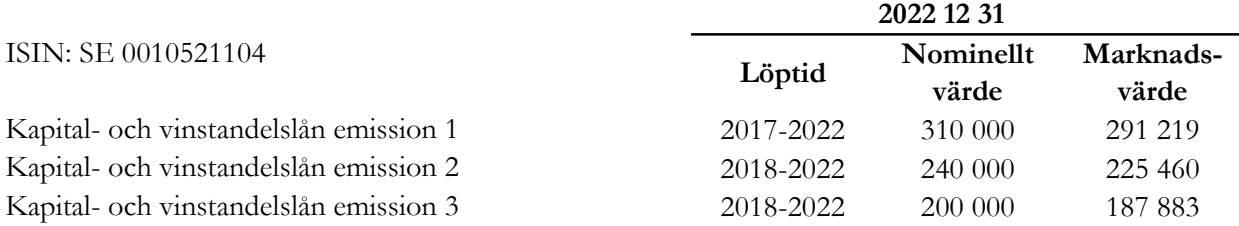

#### Förändring av kapital- och vinstandelslån

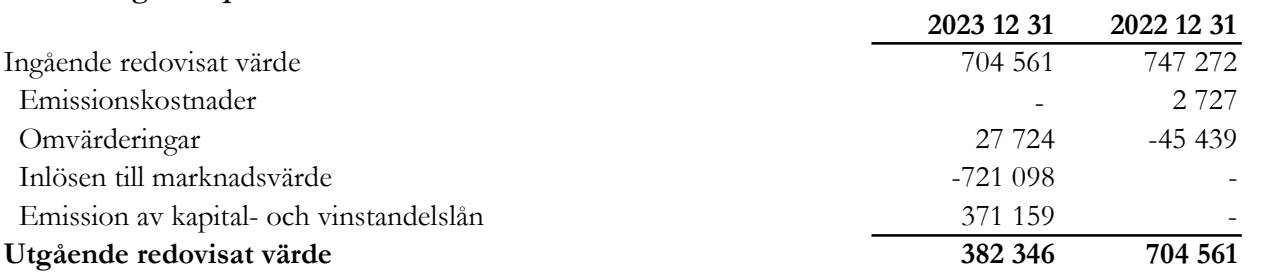

#### 14 Derivatinstrument

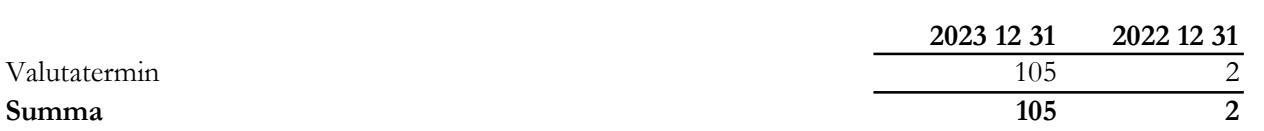

Derivatinstrumenten är fördelade per valuta enligt följande; EUR 105 tkr (2).

#### 15 Övriga kortfristiga skulder

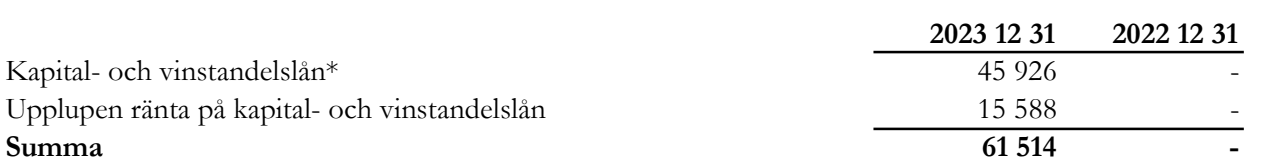

 $\_$  , and the contribution of the contribution of the contribution of the contribution of the contribution of  $\mathcal{L}_\text{max}$ 

\*Avser lösen av kapital- och vinstandelslån efter balansdagen

Org.nr. 559118-9021

#### Årsredovisning 2023 01 01 - 2023 12 31

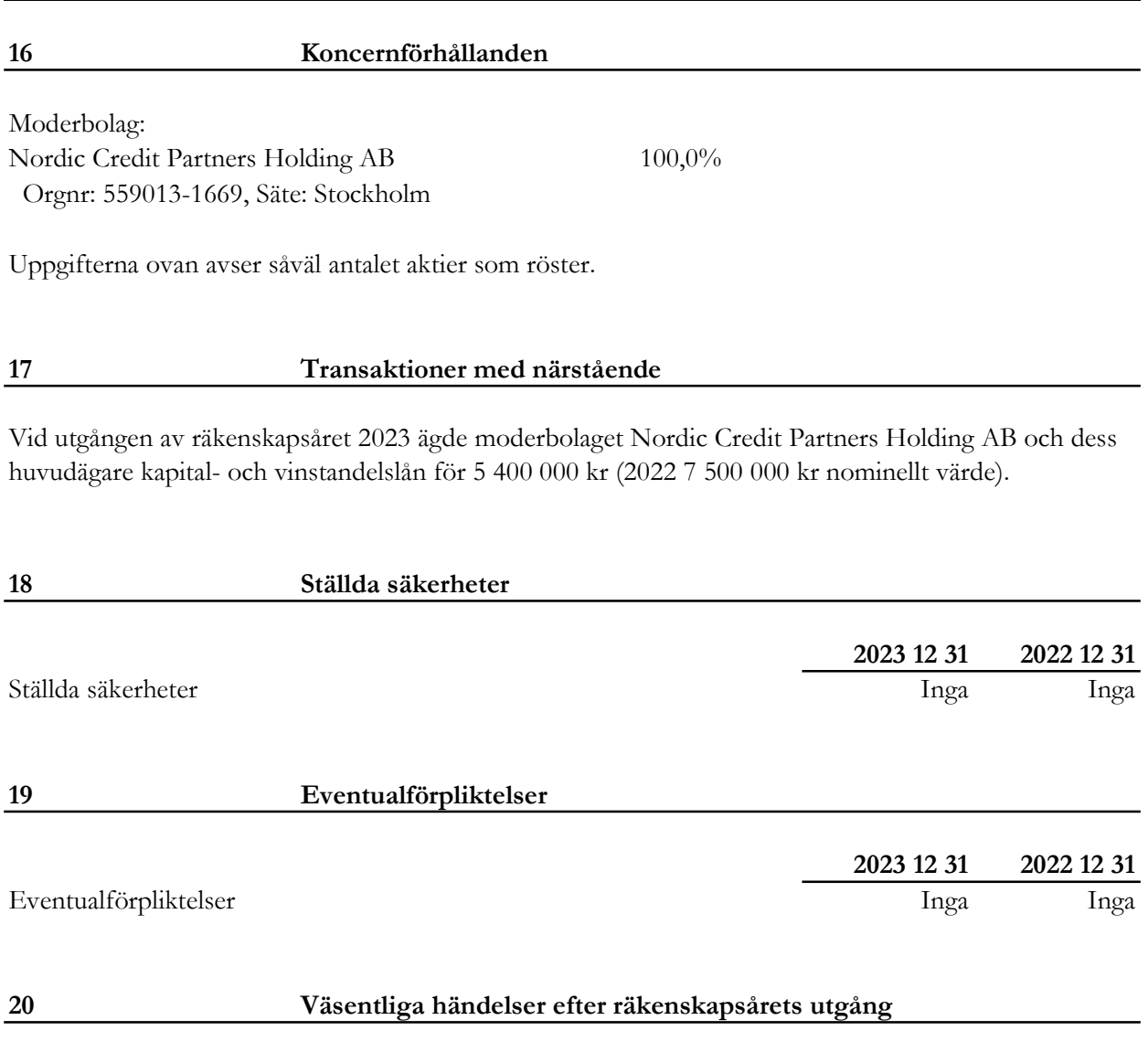

I början av 2024 stärktes fastighetsrelaterade innehav eftersom långräntorna, och därmed fastighetsbolagens framtida finansieringskostnader, sjönk. Detta bidrog till att snittkursen på portföljens innehav ökade, som förväntat.

Per 240331 var NAV-kursen 98,03.

I april 2024 meddelade moderbolaget Nordic Credit Partners AB att det går samman med Altaal AB, ett nordiskt investmentbolag med inriktning på alternativa tillgångar. Tillsammans förvaltar gruppen sex miljarder kronor inom fastigheter, infrastruktur och krediter fördelat på sex investeringsstrategier, med cirka 20 medarbetare och kontor i Stockholm och London. Nordic Credit Partners AB:s aktieägare kommer efter sammanslagningen kontrollera ca 14 % av aktierna i det gemensamma bolaget.

Org.nr. 559118-9021

Årsredovisning 2023 01 01 - 2023 12 31

## Styrelseförsäkran

Styrelsen och Verkställande direktören i Nordic Credit Partners Fund III AB (publ) intygar härmed att denna årsredovisning upprättats enligt Årsredovisningslagen (ÅRL) och Rådet för finansiell rapporterings rekommendation "Redovisning för juridiska personer" (RFR 2) och ger en rättvisande bild av bolagets ställning, resultat och att förvaltningsberättelsen ger en rättvisande översikt över utvecklingen av bolagets verksamhet, ställning och resultat samt beskriver väsentliga risker och osäkerhetsfaktorer, vilka bolaget står inför. Resultat- och balansräkningen kommer att föreläggas årsstämman för fastställelse.

## Underskrifter

Stockholm den dag som framgår av våra elektroniska signaturer.

Thomas Segell Emil Ahlin Styrelseordförande

Jakob Eliasson Verkställande direktör

Min revisionsberättelse har lämnats den dag som framgår av min elektroniska signatur.

Karl-Henrik Westlund Auktoriserad revisor

# Verifikat

Transaktion 09222115557516526964

## Dokument

Årsredovisning\_NCPIII\_2023

Huvuddokument 18 sidor Startades 2024-04-30 17:06:46 CEST (+0200) av Alexander Meurell (AM) Färdigställt 2024-04-30 17:24:48 CEST (+0200)

## Initierare

Alexander Meurell (AM) RSM Stockholm AB

alexander.meurell@rsm.se +460704169213

## Signerare

Karl-Henrik Westlund (KW) Jakob Eliasson (JE) karl-henrik.westlund@rsm.se jakob.eliasson@ncpgroup.se +46(0) 704 16 78 50 **BankID RankID** Namnet som returnerades från svenskt BankID var Namnet som returnerades från svenskt BankID var "Jakob Olof Gunnar Eliasson" Signerade 2024-04-30 17:08:40 CEST (+0200) "KARL-HENRIK WESTLUND" Signerade 2024-04-30 17:24:48 CEST (+0200) Emil Ahlin (EA) Thomas Segell (TS) emil.ahlin@ncpgroup.se thomas.segell@ncpgroup.se **BankID BankID** Namnet som returnerades från svenskt BankID var "EMIL Namnet som returnerades från svenskt BankID var AHLIN"

Signerade 2024-04-30 17:07:41 CEST (+0200)

"THOMAS SEGELL" Signerade 2024-04-30 17:19:23 CEST (+0200)

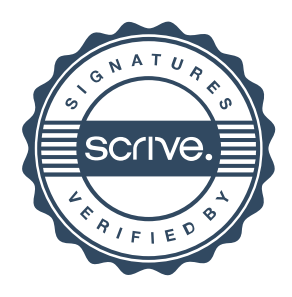

# Verifikat

Transaktion 09222115557516526964

Detta verifikat är utfärdat av Scrive. Information i kursiv stil är säkert verifierad av Scrive. Se de dolda bilagorna för mer information/bevis om detta dokument. Använd en PDF-läsare som t ex Adobe Reader som kan visa dolda bilagor för att se bilagorna. Observera att om dokumentet skrivs ut kan inte integriteten i papperskopian bevisas enligt nedan och att en vanlig papperutskrift saknar innehållet i de dolda bilagorna. Den digitala signaturen (elektroniska förseglingen) säkerställer att integriteten av detta dokument, inklusive de dolda bilagorna, kan bevisas matematiskt och oberoende av Scrive. För er bekvämlighet tillhandahåller Scrive även en tjänst för att kontrollera dokumentets integritet automatiskt på: https://scrive.com/verify

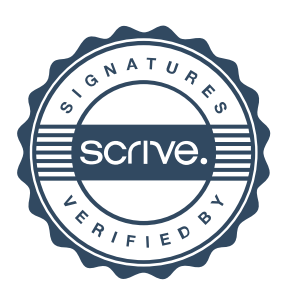